# **pixbet cassino como jogar**

- 1. pixbet cassino como jogar
- 2. pixbet cassino como jogar :como funciona site de apostas esportivas
- 3. pixbet cassino como jogar :7games apps aplicativos

# **pixbet cassino como jogar**

#### Resumo:

**pixbet cassino como jogar : Inscreva-se em www.rocasdovouga.com.br para uma experiência de apostas única! Ganhe um bônus exclusivo e comece a ganhar agora!**  contente:

# **pixbet cassino como jogar**

No mundo das apostas esportivas, é possível aumentar suas chances de vitória ao escolher o mercado 1x2 e maximizar suas chances com o primeiro gol. Nesse artigo, vamos explicar como funciona a aposta 1x2 + Primeiro Gol na e dar dicas estratégicas para aumentar suas chances.

#### **pixbet cassino como jogar**

A aposta 1x2, também conhecida como aposta no vencedor do jogo, permite que você aposte na vitória da casa (1), em pixbet cassino como jogar um possível empate (x) ou na vitória do visitante (2) ao final do tempo regulamentar, sem contar os acréscimos.

Juntar a aposta 1x2 com o Primeiro Gol significa que você está apostando não só no vencedor do jogo, mas também em pixbet cassino como jogar qual time marcará o primeiro gol. Essa opção combinada oferece melhores cotas e probabilidades de ganhar.

# **Como Fazer Uma Aposta 1x2 + Primeiro Gol Na Pixbet**

Para fazer uma aposta 1x2 + Primeiro Gol na , é necessário seguir os passos abaixo:

- 1. Criar uma conta na ;
- 2. Depositar fondos na pixbet cassino como jogar conta;
- 3. Navegar até a seção "Futebol" e selecionar o jogo desejado;
- 4. Selecionar a opção "1x2 e Primeiro Gol" no menu dos mercados de apostas;
- 5. Escolher a opção desejada; e
- 6. Definir o valor da aposta e confirmar.

### **Dicas E Estratégias Para Apostas 1x2 + Primeiro Gol**

- **Analisar as Estatísticas:** Verifique os resultados passados e as estatísticas dos times. Os times que costumam começar as partidas marcando gols podem ser uma boa opção para as apostas 1x2 + Primeiro Gol.
- **Escolher as Melhores Cotas:** Compara as cotas de várias casas de apostas e escolha a melhor opção para maximizar seu potencial de ganhar.
- **Gerenciar Suas Finanças:** Não aposto uma quantidade excessiva de dinheiro em pixbet

cassino como jogar apenas um jogo. Divida seu orçamento em pixbet cassino como jogar várias pequenas apostas para minimizar os riscos.

**Sempre Estar Informado:** Fique atento às notícias e atualizações sobre os times e ● jogadores. Lesões, suspensões ou alterações no elenco podem influenciar o resultado final.

## **Cotas e Ganhos Potenciais**

As cotas de apostas 1x2 + Primeiro Gol variam em pixbet cassino como jogar cada jogo, dependendo do mercado e das estatísticas do jogo. Veja o exemplo abaixo para entender como calcular as possíveis vencimentos:

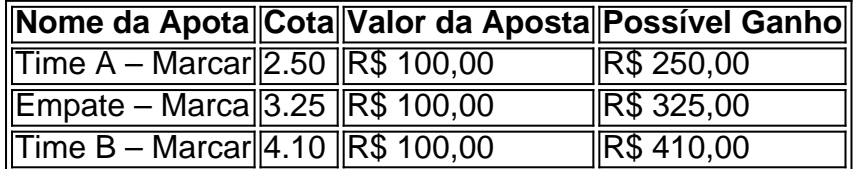

### **Perguntas Frequentes**

**O que significa 1X2 nas apostas?** 1 corresponde à vitória da equipa da casa; X corresponde ao empate; 2 corresponde à vitória da equipa visitante.

**Quanto a minha aposta será multiplicada caso o meu bilhete seja …**

Na prática, demonstram por quanto a pixbet cassino como jogar aposta será multiplicada caso o seu bilhete seja vencedor. Por exemplo: no jogo Time A x Time B, a cotada para a vitória do Time A está em pixbet cassino como jogar 2.00.

#### **Pixbet para iniciantes: tudo o que você precisa saber**

Lembre-se: é necessário conhecer e atender a todas as regras e condições da plataforma de apostas em pixbet cassino como jogar relação ao seu país.

Baixar Pixbet Oficial: Guia Completo

No Brasil, o mercado de apostas esportivas está em pixbet cassino como jogar constante crescimento e o Pixbet oferece uma excelente opção para quem deseja participar desse universo.

Mas como posso baixar o aplicativo oficial do Pixbet? Neste artigo, nós explicaremos passo a passo o processo e ofereceremos informações adicionais sobre o processo de instalação e o uso do aplicativo.

Por que utilizar o Pixbet?

Quem gosta de apostar sabe que utilizar plataformas seguras, eficientes e confiáveis é extremamente importante. O Pixbet se encaixa nessa categoria e oferece inúmeras possibilidades de apostas esportivas.

Saque rápido

É possível efetuar o saque de maneira rápida nos principais eventos.

Grandes modalidades oferecidas

É possível encontrar uma grande variedade de modalidades esportivas para se apostar. Baixar Pixbet: Passo a Passo

O processo para baixar e instalar o Pixbet em pixbet cassino como jogar um dispositivo movel é muito simples: seguir os passos abaixo:

Acessar o site oficial do Pixbet.

Abra o navegador móvel em pixbet cassino como jogar seu dispositivo (por exemplo, Safari, Chrome ou Firefox e navegue até o site oficial do Pixbet: {nn} Baixe o aplicativo.

Role para baixo até o final da página e clique em pixbet cassino como jogar "Disponível no Google Play". Em seguida, clique em pixbet cassino como jogar "Download" e autorize a

instalação. Por fim, clique em pixbet cassino como jogar "Instalar". O procedimento é o mesmo para iOS.

É só utilizar!

Depois de instalar, siga as instruções para cadastrar pixbet cassino como jogar conta na plataforma e aproveite os benefícios exclusivos do Pixbet.

Antes de Finalizar

Para certos eventos, o Pixbet pode oferecer diversos métodos de pagamento.

Pixbet e pagamentos com Pix

O Pix, implementado recentemente atingiu alta popularidade e pode ser utilizado como forma de pagamento nas apostas esportiv

Esse sistema também oferece:

Retiradas instantaneas

Realcacas facismas

Possibilidades de pagar com Transferência bancária, Cartão de crédito e mais

Perguntas frequentes sobre o Pixbet

1. O que é o Pixbet?

O Pixbet é um aplicativo móvel que oferece ao usuario a oportunidade de se envolver em pixbet cassino como jogar diversas variedades de apostas, maisnotavaliesposobemais seguras e garantindoumaexcellentedisponibilide. {nn}

2. O download e a instalação são fás e seguros no Pixbet?

sim! As informäões fornecidas sobre a nossa entidade foram coletadas por meio de o site oficial da empresa e outras do Pixbet fõ...{nn}

# **pixbet cassino como jogar :como funciona site de apostas esportivas**

A Pix Bet é uma empresa de entretenimento esportivo que está revolucionando a forma como pessoas felizes com o desvio. 1 E tudo isso ao seu fundo, Wiliam Santos

É um negócio com vasta experiência em pixbet cassino como jogar marketing digital e uma paixão 1 por esportes. Ele criou a Pix Bet como o objetivo de fornecer aos clientes Uma plataforma para entretenimento desportivo segura, 1 rápidas ou tecnológica

Uma empresa foi fundada em pixbet cassino como jogar 2024 e descada entre tem criado a passo gigante. Hoje, um Pix 1 Bet é uma das primeiras plataformas do empreendimento esportivo no Brasil

Mas foras empresas também está estreando neste mercado cada vez 1 mais difícil. Então, para diferenciar a Pix Bet das demais; Wiliame Santos decidir criar uma plataforma que ofereça Algo único

Ele 1 percebe que muitas pessoas são comprando por uma plataforma quem é responsável pelo esportivo de alta qualidade, ao ritmo do 1 mesmo. E foi segura y rápida É muito fácil dizer qual ele criou com a Pix Bet

# **Como instalar o aplicativo Pixbet no iOS no Brasil**

No Brasil, muitas pessoas estão procurando formas de instalar aplicativos APK em pixbet cassino como jogar dispositivos iOS, especialmente o aplicativo Pixbet. No entanto, é importante saber que é impossível instalar diretamente um arquivo APk em pixbet cassino como jogar um dispositivo iOS, uma vez que as plataformas iOS e APX não são compatíveis.

Dito isto, existem duas opções possíveis se você deseja instalar um aplicativo APK em pixbet cassino como jogar seu dispositivo iOS:

- Através do processo de jailbreaking
- Usando um arquivo APK especialmente projetado para iOS

Neste post, nós explicaremos detalhadamente como instalar o aplicativo Pixbet em pixbet cassino como jogar um dispositivo iOS brasileiro usando a segunda opção.

## **Para que serve o aplicativo Pixbet?**

Pixbet é uma popular casa de apostas esportivas online no Brasil. Oferece uma variedade de esportes para aposta, incluindo futebol, basquete, tênis e muito mais. O aplicativo PixBE está disponível para download em pixbet cassino como jogar dispositivos Android, mas como mencionado, a instalação em pixbet cassino como jogar dispositivos iOS é um pouco mais complicada.

### **Passo a passo: Como instalar o aplicativo Pixbet em pixbet cassino como jogar um dispositivo iOS**

Siga estes passos para instalar o aplicativo Pixbet em pixbet cassino como jogar seu dispositivo iOS:

- 1. Abra o navegador Safari em pixbet cassino como jogar seu dispositivo iOS
- 2. Navegue até o site /artigo/bet-foguete-2024-06-23-id-8603.html
- 3. Clique no botão "Compartilhar" na parte inferior do seu navegador
- 4. Selecione "Adicionar à tela inicial" no menu suspenso
- 5. Personalize o nome e a icone da aplicação, em pixbet cassino como jogar seguida, clique em pixbet cassino como jogar "Adicionar"
- 6. Agora, você verá o aplicativo Pixbet em pixbet cassino como jogar pixbet cassino como jogar tela inicial

Vale lembrar que essa não é uma solução perfeita, uma vez que você estará acessando o site de Pixbet através do seu navegador Safari em pixbet cassino como jogar vez de um aplicativo nativo. No entanto, essa é a melhor opção disponível até o momento para usuários de iOS no Brasil.

### **Benefícios e Vantagens do aplicativo Pixbet em pixbet cassino como jogar comparação ao site**

- Acesso rápido e fácil à conta do Pixbet com um toque no aplicativo
- Navegue facilmente entre diferentes esportes e opções de apostas
- Receba notificações push sobre eventos esportivos em pixbet cassino como jogar tempo real
- Opção de pagamento via Apple Pay (em breve)

# **Preço do Aplicativo Pixbet**

O aplicativo Pixbet está disponível gratuitamente no site oficial do Pixbe. No entanto,

# **pixbet cassino como jogar :7games apps aplicativos**

A Fifa, órgão que governa o futebol mundial do país asiático e entidade global de governança da organização internacional FIFA (futebol), adiou nesta sexta-feira uma decisão para suspender temporariamente Israel sobre suas ações durante os conflitos pixbet cassino como jogar Gaza. A moção de suspensão se refere a "violações do direito internacional cometidas pela ocupação israelense na Palestina, particularmente pixbet cassino como jogar Gaza", e citou violações dos estatutos da Fifa sobre direitos humanos.

Em resposta a endereços emocionalmente carregados no congresso anual da Fifa pelo chefe do

órgão de futebol palestino, Jibril Rajoub presidente-executivo e diretor executivo das equipes disse que o encontro significa uma reunião extraordinária com os principais dirigentes pixbet cassino como jogar 25 julho.

Antes dessa reunião, ele disse que a Fifa pedirá aos especialistas para analisar se as ações de Israel violam os regulamentos do órgão governante. Em contraste com isso pixbet cassino como jogar 2024 FIFA agiu rapidamente na proibição das competições entre equipes e clubes russos depois da invasão total à vizinha Ucrânia pelas forças israelenses no país

Rajoub há anos persegue sanções contra Israel e suas equipes por uma variedade de questões, incluindo a liberdade para os jogadores palestinos. Desde que as forças israelenses invadiram Gaza pixbet cassino como jogar outubro passado como retaliação pelos ataques liderados pelo Hamas no dia 7/10 toda infraestrutura do futebol foi destruída na região - inclusive um estádio histórico- disse Rajdoube ao The Guardian

O chefe de futebol israelense, Moshe Zuares chamou o movimento palestino "cínico". Mas a possibilidade até mesmo da proibição temporária das equipes poderia ter consequências imediata: Israel está pronto para competir no torneio masculino nas Olimpíada pixbet cassino como jogar Paris na época do encontro com FIFA e começar pixbet cassino como jogar qualificação ainda este ano.

Um dia antes, pixbet cassino como jogar uma reunião do órgão governante da Ásia futebolística s membros foram mostrado um {sp} mostrando os efeitos de guerra na Faixa e depois unanimemente aprovou a decisão para apoiar o movimento federação palestina.

Autoridades palestinas se dirigiram aos 211 membros da Fifa duas vezes durante a reunião de sexta-feira e foram seguida por um funcionário jordaniano que exigiu ação.

Embora reconhecendo a urgência do assunto, Infantino recusou-se pixbet cassino como jogar convocar uma votação. Em vez disso disse ele que o conselho de 37 membros da organização decidiria no prazo máximo dois meses sobre como fazer isso

"A Fifa vai exigir, a partir de agora uma experiência jurídica independente para avaliar os três pedidos feitos pela Associação Palestina e garantir que o status da FIFA seja aplicado corretamente", disse ele.

Author: www.rocasdovouga.com.br Subject: pixbet cassino como jogar Keywords: pixbet cassino como jogar Update: 2024/6/23 0:16:12